Для редактирования текста задания нужно зайти в сам документ и во второй строке после символов «-2» внести необходимые поправки. Текст должен быть вписан в одну строку. Последующие значения начальных символов строк, идущие по нарастающей, такие как «-3» или «-4» отвечают за текст вариантов ответов они также записываются в одну строку. Имеется возможность отредактировать текст названия теста в первой строке находится начальный символ «№» Весь текст что будет написан после него будет выделен отдельно от самого задания и находится он будет выше чуть выше основного текста залания.

Заключение:

В результате выполнения работы была разработана рабочая программа, которая реализует тест по дисциплине «Математика». В процессе разработки программы была изучена библиотека Tkinter, её основные функции и возможности для работы с чтением файлов. Были приобретены практические навыки по работе с библиотеками Python, а также навыки объектно-ориентированного программирования. Результатом работы является рабочее приложение «Тест по дисциплине математика» с использованием библиотеки Tkinter. Цель работы достигнута, все поставленные задачи были выполнены.

Список используемых источников:

- $1.$ The official home of the Python Programming Language –  $ca\ddot{n}r - URL$ : https://www.python.org/, cBoбодный. (дата обращения: 15.10.22) - Текст: электронный.
- 2. Python GitHub - сайт - URL : https://github.com/python, свободный. (дата обращения: 15.10.22) -Текст: электронный.
- $\overline{3}$ . Использование Python в Windows для начинающих - сайт - URL : https://learn.microsoft.com/ruru/windows/python/beginners, свободный (дата обращения: 03.09.22) - Текст: электронный.

## РАЗРАБОТКА МУЛЬТФИЛЬМА НА ЯЗЫКЕ РҮТНОМ

А.С. Березин<sup>а</sup>, студент гр. 17В11, научный руководитель: Разумников С.В. <sup>6</sup>, к.т.н. дои.

Юргинский технологический институт (филиал)

Национального исследовательского Томского политехнического университета

652055. Кемеровская обл., г. Юрга, ул. Ленинградская, 26

E-mail: <sup>a</sup>masslou@bk.ru. E-mail: <sup>6</sup>demolove7@inbox.ru

Аннотация: В качестве темы для работы был выбран мультфильм. Актуальность этой темы заключается в том, что на сегодняшний день мультфильмы окружают нас повсюду. Они могут использоваться в качестве развлекательного времяпрепровождения или в обучающих целях, а создание мультипликации является перспективной и хорошо оплачиваемой профессией. Именно поэтому важно понять процесс создание мультфильма и усовершенствовать свои навыки в использовании языка Phyton.

Ключевые слова: алгоритм, язык программирования, среда программирования, библиотека, метод, функция, переменная, условие, python, блок-схема, разработка

**Annotation:** The Arkanoid game was chosen as the topic for the course work. The relevance of this topic lies in the fact that today computer games occupy an important place in human life. They can be used as an entertaining pastime or for educational purposes, and the profession of a computer game developer is promising and well-paid. That is why it is important to understand the game development process and improve your skills in creating algorithms and programming.

Key words: algorithm, programming language, programming environment, library, method, function, variable, condition, python, flowchart, development

В качестве темы для работы был выбран мультфильм. Актуальность этой темы заключается в том, что на сегодняшний день мультфильмы окружают нас повсюду. Они могут использоваться в качестве развлекательного времяпрепровождения или в обучающих целях, а создание мультипликации является перспективной и хорошо оплачиваемой профессией. Именно поэтому важно понять процесс создание мультфильма и усовершенствовать свои навыки в использовании языка Phyton.

Пелью работы является созлание мультфильма на языке программирования Python.

Для достижения поставленной цели были поставлены следующие задачи:

- 1. Изучить возможности и библиотеки Python, предназначенные для создания мультипликации
- 2. Написать код программы на языке Python, реализующий игру мультфильм

3. Произвести отладку кода путем тестирования

4. Устранить найденные ошибки

Для выполнения поставленных задач требуется произвести анализ литературы по программированию на языке Python. Также будет использоваться персональный компьютер с установленной средой разработки Pycharm.

При разработке программы планируется использовать библиотеку для работы с видео и аудио moviepy.editor, а также элементы объектно-ориентированного программирования.

По окончанию выполнения работы ожидается готовый короткий мультфильм (своего рода интро).

Теоретическое назначение – мультфильм может быть использован в учебных целях. Область применения – в качестве примера работы с видео в phyton.

Практическое назначение – мультфильм может использоваться для релаксации. Область применения – развлекательная

Готовая программа должна содержит две части – графический интерфейс и мультфильм. Цвет заднего фона следует сделан красным, чтобы соответствовать палитре мультфильма (черно-красный).

Мультфильм представляет из себя краткий анимированный фрагмент видео. Видео, по усмотрению создателя, выполнено в черно-красных тонах. Тема мультфильма «Шиноби» т.к. создатель вдохновился древней Японией.

Мультфильм смонтирован из видео фрагментов созданных в сторонней программе Synfig, так как среда разработки языка Phyton не совсем ориентирована на удобное создание анимации.

Средствами языка Phyton программа производит монтаж, заранее созданных, видеофрагментов, а так же добавляет аудио дорожку, в качестве которой будет аудиофайл.

Помимо мультфильма, программа содержит графическое меню мультфильма. Графическое меню – аналог меню DVD-диска. Содержит различные кнопки, постер-картинку, а так же воспроизводимую Gifкартинку, которой вдохновлялся автор.

Для выполнения поставленной задачи был написан код на языке Phyton, мультфильм и графический интерфейс, включающий в себя различные задумки автора.

В программе используются три подключаемые библиотеки: moviepy.editor, os , tkinter и PIL.

MoviePy – это модуль Python для различных манипуляций и обработки видеофайлов. Поэтому в данной работе данный модуль необходим. Данная библиотека позволяет работать с большинством популярных видео форматов.

Tkinter – это библиотека, которая позволяет создавать окна, а так же различные виджеты – стандартизированные компоненты пользовательского интерфейса, с которым взаимодействует пользователь. Эта библиотека перенесена на Python с UNIX-систем, и для её изучения можно использовать обучающие материалы для этих систем.

Библиотека PIL представляет собой набор инструментов, позволяющих работать с растровой графикой.

Модуль os в Python – это библиотека, предназначенная для работы с операционной системой. Функции, используемые данной библиотекой позволяют производить различные операции. Например: определять тип операционной системы, получать доступ к переменным окружения, управлять директориями и файлами:

проверка существования объекта по заданному пути;

- определение размера в байтах;
- удаление;
- переименование и др.

Описание алгоритма работы программы:

При монтировании видеофрагментов используется следующие методы: загрузка видеофрагментов; определение последовательности; объединение видеофрагментов в определенной последовательности в единый видеофайл;

При создании и присоединении аудиодорожки используется следующие методы: создается анализатор аргументов командной строки и добавляются различные параметры необходимые для качественной работы с аудиодорожкой; производится разбор аргументов; производится распечатка переданных параметров, для внесения в журнал. Это полезно, для выявления ошибок; загрузка видео; загрузка аудио; если значение end не задано, используется значение end видеоклипа; производится установка

параметров начала и конца аудиоклипа в `start` и `end`; добавление финального звук к видео;композиция с существующим звуком в видео, если установлен параметр composite; добавление финальной аудиодорожки к итоговому видеофайлу;

При создании графического интерфейса используется следующие методы: создание окна графического приложения; создание функций кнопок; создание кнопок; многочисленные настройки окна; загрузка gif-анимации; загрузка постера; размещение gif-анимации; размещение постера;

Блок-схема алгоритма работы основной программы приведена ниже на рисунке 1.

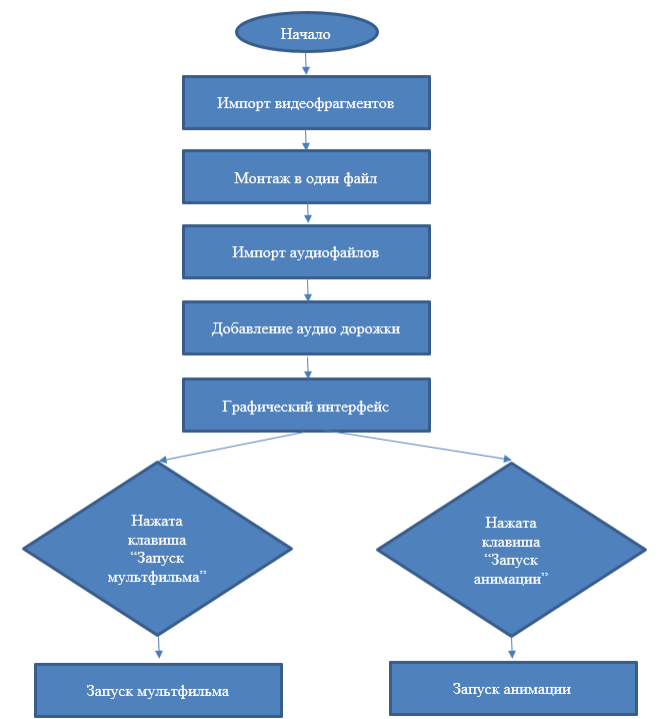

*Рис. 1. Блок-схема основной программы*

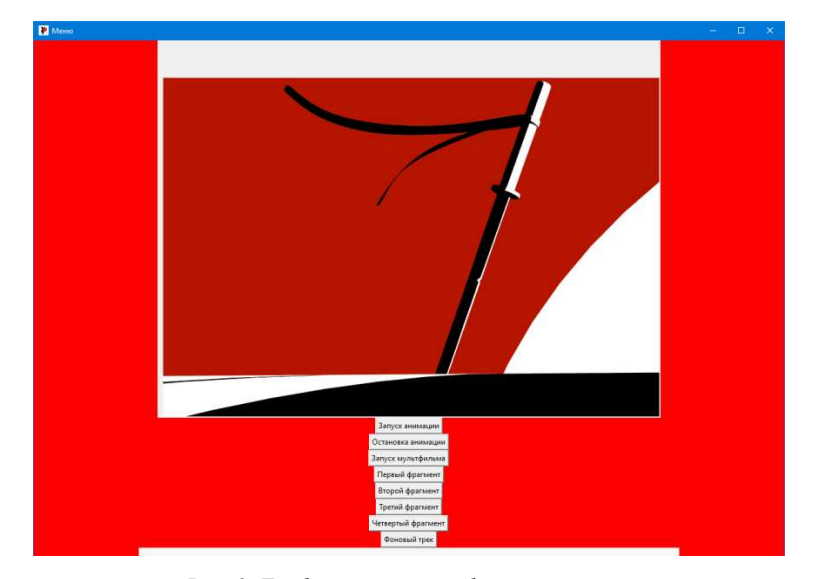

*Рис. 2. Графический интерфейс программы*

В результате выполнения работы были разработаны мультфильм и графическое интерфейсменю, для этого мультфильма. В процессе разработки были изучены различные библиотеки Python, основные функции и возможности языка для мультипликации. Были приобретены практические навыки по работе с библиотеками Python, а также навыки объектно-ориентированного программирования. Результатом работы является мультфильм с графическим интерфейсом. Цель работы достигнута, все поставленные задачи были выполнены.

Список используемых источников:

- 1. Разумников С.В. Теория алгоритмов: методические указания к выполнению курсовой работы для студентов очной формы обучения, обучающихся по направлению 09.03.03 «Прикладная информатика» / С.В. Разумников – Юрга: Изд-во Юргинского технологического института (филиала) Томского политехнического университета, 2022. – 20 с.
- 2. Буйначев С.К. Основы программирования на языке Python: учебное пособие / С.К. Буйначев, Н.Ю. Боклаг. – Екатеринбург: Изд-во Урал, ун-та, 2014. – 91, [1] с.
- 3. Егоров А. Python. Обучение программированию: Канал на Youtube Электронный ресурс. URL : <https://www.youtube.com/c/egoroffchannel>(дата обращения 14.01.2023).
- 4. Sloan Kelly. Python, PyGame and Raspberry Pi Game Development / S. Kelly Canada: Niagara Falls, Ontario, 2016. – 198 p.

## **ПРИЛОЖЕНИЕ ДЛЯ МОНИТОРИНГА УРОВНЯ ЗДОРОВЬЯ**

*Д.Д. Головачева<sup>а</sup> , студент гр. 441-2,*

*Научный руководитель: Захарова А.А., д.т.н, проф., доц. Томский государственный университет систем управления и радиоэлектроники,*

*634034, Томская обл., г. Томск, пр. Ленина,40*

**Аннотация:** Профилактика является фундаментом современной системы укрепления и сохранения здоровья населения. За последние годы созданы основные элементы инфраструктуры системы профилактики неинфекционных заболеваний, ведется активная работа, направленная на популяризацию здорового образа жизни. Однако, несмотря на произошедшие позитивные изменения в работе системы медицинской профилактики, на сегодняшний день не решенным остается ряд проблем. Решение данных проблем будет способствовать оптимизации работы структур медицинской профилактики и, в конечном итоге, увеличению популяции здоровых. Концепция приложения обоснована удобством графического интерфейса, в котором собрана вся актуальная информация для комплексного мониторинга состояния здоровья пользователя.

**Ключевые слова:** Профилактика, здоровье, информационные технологии, программа.

**Abstract:** Prevention is the foundation of the modern system of strengthening and preserving the health of the population. In recent years, the main elements of the infrastructure of the system for the prevention of noncommunicable diseases have been created, active work is underway aimed at popularizing a healthy lifestyle. However, despite the positive changes that have taken place in the work of the medical prevention system, a number of problems remain unresolved today. Solving these problems will help optimize the work of medical prevention structures and, ultimately, increase the population of healthy people. The concept of the application is justified by the convenience of the graphical interface, which contains all relevant information for comprehensive monitoring of the user's health.

**Keyword:** Prevention, health, information technology, program.

Здоровый образ жизни – комплексное понятие, включающее в себя множество составляющих. Современные люди стали вести менее подвижный образ жизни, употреблять большее количество пищи и иметь больше свободного времени. При этом скорость жизни существенно возросла, что увеличило количество стрессовых факторов. Медики отмечают, что число наследственных заболеваний с каждым годом увеличивается. В связи с этим весьма актуальным становится вопрос, как оставаться здоровым (духовно и физически) и при этом жить долго и активно.

*E-mail: <sup>а</sup>[Dashatomsk4450@mail.ru](mailto:Dashatomsk4450@mail.ru)*